**WebAssembly a new technology and its potential for geospatial application**

**Pirmin Kalberer @implgeo Sourcepole, Switzerland www.sourcepole.com**

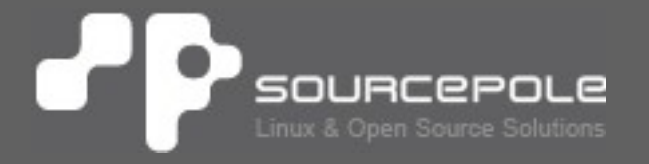

# **What is WebAssembly?**

- > **WebAssembly (Wasm) is a simple machine model and binary executable format**
- > **Designed to be portable, compact, and execute at or near native speed**
- > **Memory-safe, sandboxed execution environment**
- > **A Wasm module has access to a single "linear memory", which is essentially a flat array of bytes**

# **WebAssembly Text (wat)**

```
(module
(func $fac (param f64) (result f64)
 get local 0
  f64.const 1
  f64.lt
  if (result f64)
    f64.const 1
  else
   get local 0
   get local 0
    f64.const 1
    f64.sub
    call $fac
    f64.mul
  end)
(export "fac" (func $fac)))
```
# **asm.js**

- > **2013: Firefox 22**
- > **Subset of JavaScript**
- > **Can be generated with Emscripten**
- > **Fallback for Browsers without Wasm support**

# **Generating WebAssembly**

#### > **C / C++**

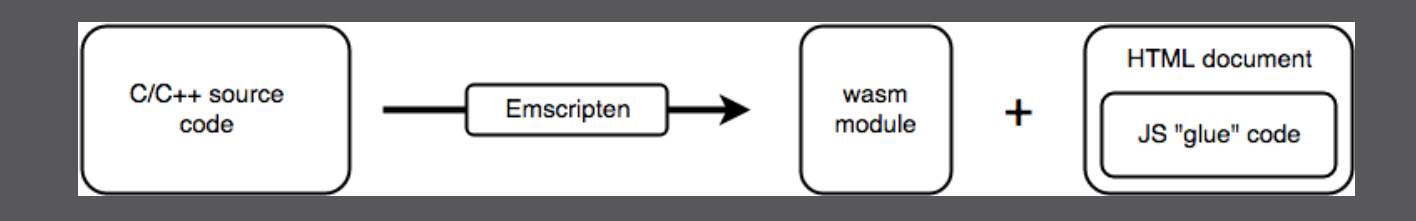

> **Rust**

- > **With GC: C#, Go, ...**
- > **Assembly Script**
- > **Writing WebAssembly directly (wat)**

# **What can be done in Wasm**

## > **Supported:**

- > Calculations
- > Calling Javascript (and vice versa)
- > Futures
- > Transferring data via linear memory (e.g. Canvas data)
- > **Preview:**
	- > Multithreading
- > **Can't be done (yet):**
	- > Direct DOM access
	- > Direct Web API access (via Javascript calls only)

# **Browser support**

- > **Firefox 52 (March 2017)**
- > **Chrome 57 (March 2017)**
- > **Safari 11 (Sept. 2017)**
- > **Edge 16 (Oct. 2017)**
- > **Android, iOS**
- > **No support: IE**

**https://caniuse.com/#feat=wasm**

# **Specifications**

- > **https://webassembly.org/**
- > **W3C WebAssembly Community Group**
- > **W3C WebAssembly Working Group**
	- > WebAssembly Specification Release 1.0 (Draft, May 30, 2019)

#### **Applications: Autocad** 'P

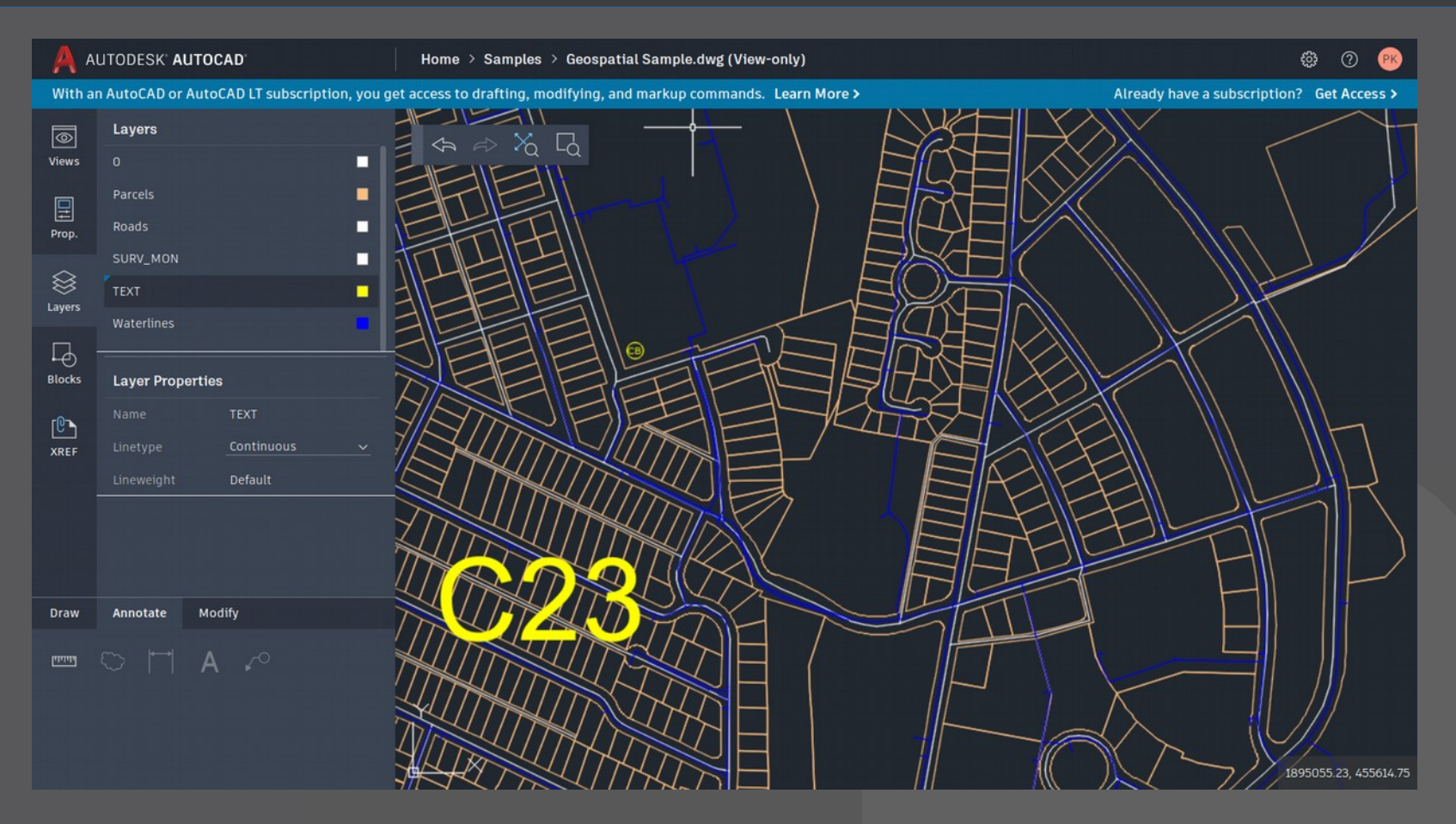

## > **[https://web.autocad.com/](https://caniuse.com/#feat=wasm)**

> **Google I/O Keynote**

#### **Applications: Google Earth** Р

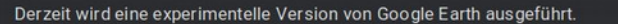

**Weitere Informationen** Feedback geben

 $\equiv$  $\alpha$ 受  $\Box$ **Bukarest** Hauptstadt von Rumänien  $\Box$ Bukarest im Süden Rumäniens ist die **Bukarest** Hauptstadt des Landes und das < wirtschaftliche Zentrum. Das prägende **Portugal** Turk Gebäude ist der riesige Parlam **Aserbaidschan**  $m$ 口 **Türkei** Griechenland **Iran Marokko** Sehenswürdigkeiten in Bukarest **Irek** Mittelmee Westerham **Algerien Mauretanien Ägypten Saudi-Arabien** Libyen Mall<br>Google ORION-ME I Guinea icus U.S. Geological Survey Kamera: 7.986 km 59°29'02"N 2°51'22"W 100% O

# > **https://g.co/earth/beta**

> **Chromium Blog** 

# **Libraries**

- > **Client -side projection engine (ESRI Blog)**
- > **Qt Demos & Examples**
- > **Skia (OSS C++ graphics library)**
- > **PSPDFKit**

# **Demo applications**

- > **Liquid simulation (Demo)**
- > **VR: Julia set on a planar object (Demo)**
- > **Doom 3**
- > **WasmBoy / VaporBoy (GameBoy emulators)**
- > **Vim**
- > **Nginx web server**
- > **Python interpreter, Go Compiler, ...**

# **Chapter 2: WASM Runtimes**

#### > **Browser**

#### > **St[andalone](https://www.qt.io/qt-examples-for-webassembly)**

- > [W](https://skia.org/user/modules/canvaskit)asmer
- > Wasmtime
- > Lucet
- > Intel WebAssembly Micro Runtime (WAMR)
- > **Standard: WASI (https://wasi.dev/)**

## > **Embedding Wasm in other languages**

> Wasmer: Rust, C/C++, Python, Ruby, Go, C#, PHP

#### > **Runtime as a service**

> Cloudflare workers

# **What does that mean?**

- > **Portable binary co[de bet](https://liquid.lab.lorenzocadamuro.com/)ween different platforms**
- > **Alternative to NodeJS, Electron, …?**
- > **Common runtime format for multilingual Edge/Serve[rless appli](https://github.com/torch2424/vaporBoy)cations (sandboxed!)**
- > **Common runtime format for application plugins/extensions (sandboxed!)**
- > **Portable runtime format for embedded/IoT devices?**

# **Geospatial applications**

#### > **Top candidates**

- > Proj
- > GEOS
- > **Ideas**
	- > Client-side map printing (PDF)
	- > Rendering vector tiles (MVT V3)
	- **> Importing Shap[efiles with GDAL](https://wasi.dev/)**
	- > Routing
	- > Desktop GIS in the browser?
		- > Complex GUI → possible, but a lot of work
		- > Web optimized data formats: COG, FlatGeobuf

#### > **Expectation:**

> 20-30% faster than Javascript

## > **PSPDFKit benchmark (early 2018)**

**> Slower than Javascript on most browsers,** 70% faster on Firefox

## > **WasmBoy benchmark**

> About 30% faster than JS on Chrome. Can be faster at around 60% on mobile and on Firefox it can be faster around 90%. Slower than 30% on Safari.

# **Comparison WASM / Native**

## > **World Map Generator 1000x1000 cells**

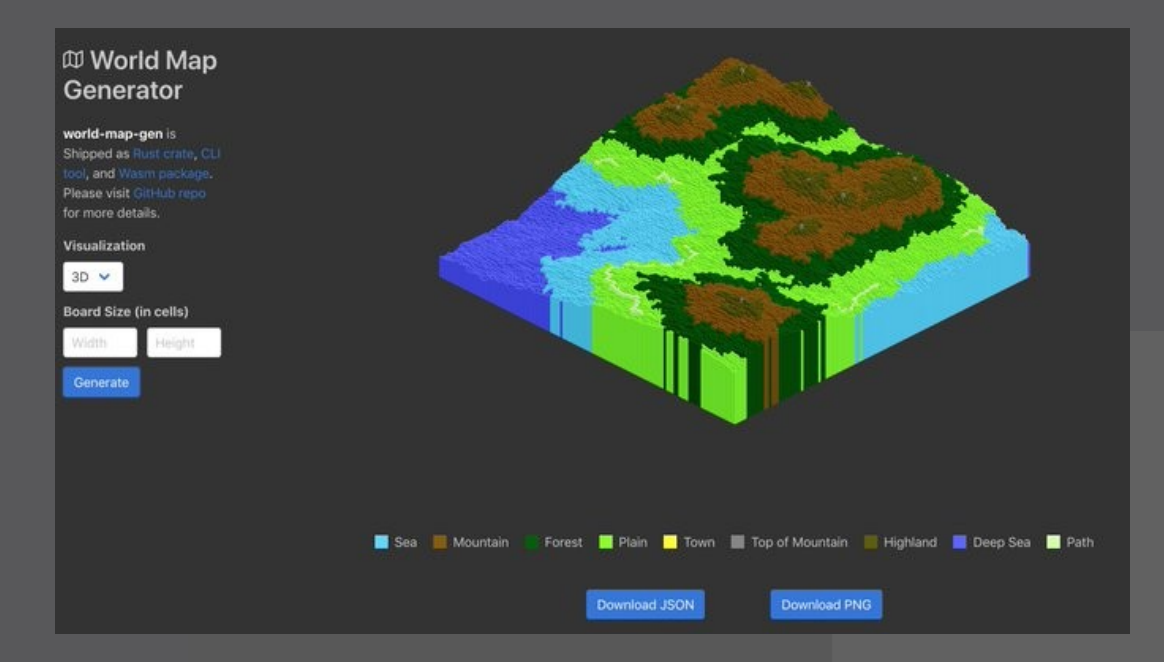

## > **Native: 2.9s**

> **Wasm (2D) Firefox: 6.4s > 45% of native speed** 

# **Conclusion / Outlook**

- > **Wasm is here**
- > **FOSS4G will catch up**
- > **Funding needed for core libraries?**
- > **Wasm will get even better**

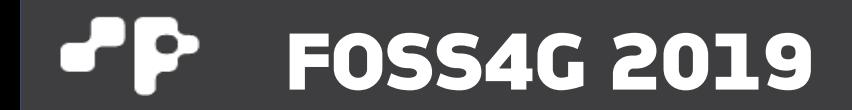

# **Thank you!**

**Pirmin Kalberer @implgeo**